# Package 'SeqArray'

October 9, 2015

<span id="page-0-0"></span>Type Package Title Big Data Management of Genome-wide Sequencing Variants Version 1.8.0 Date 2015-03-27 **Depends** gdsfmt  $(>= 1.2.2)$ Imports methods, Biostrings, GenomicRanges, IRanges, S4Vectors, VariantAnnotation LinkingTo gdsfmt Suggests parallel, BiocStyle, BiocGenerics, knitr, RUnit, Rcpp Description Big data management of genome-wide variants using the

CoreArray C++ library: genotypic data and annotations are stored in an array-oriented manner, offering efficient access of genetic variants using the R programming language.

License GPL-3

VignetteBuilder knitr

URL <http://corearray.sourceforge.net/tutorials/SeqArray/>,

<http://github.com/zhengxwen/SeqArray>

BugReports <http://github.com/zhengxwen/SeqArray/issues>

biocViews Infrastructure, Sequencing, Genetics

NeedsCompilation yes

Author Xiuwen Zheng [aut, cre], Stephanie Gogarten [aut], Cathy Laurie [ctb]

Maintainer Xiuwen Zheng <zhengx@u.washington.edu>

# R topics documented:

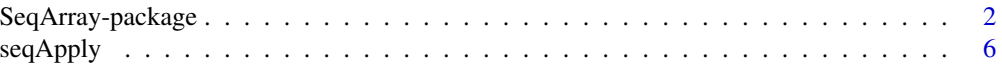

<span id="page-1-0"></span>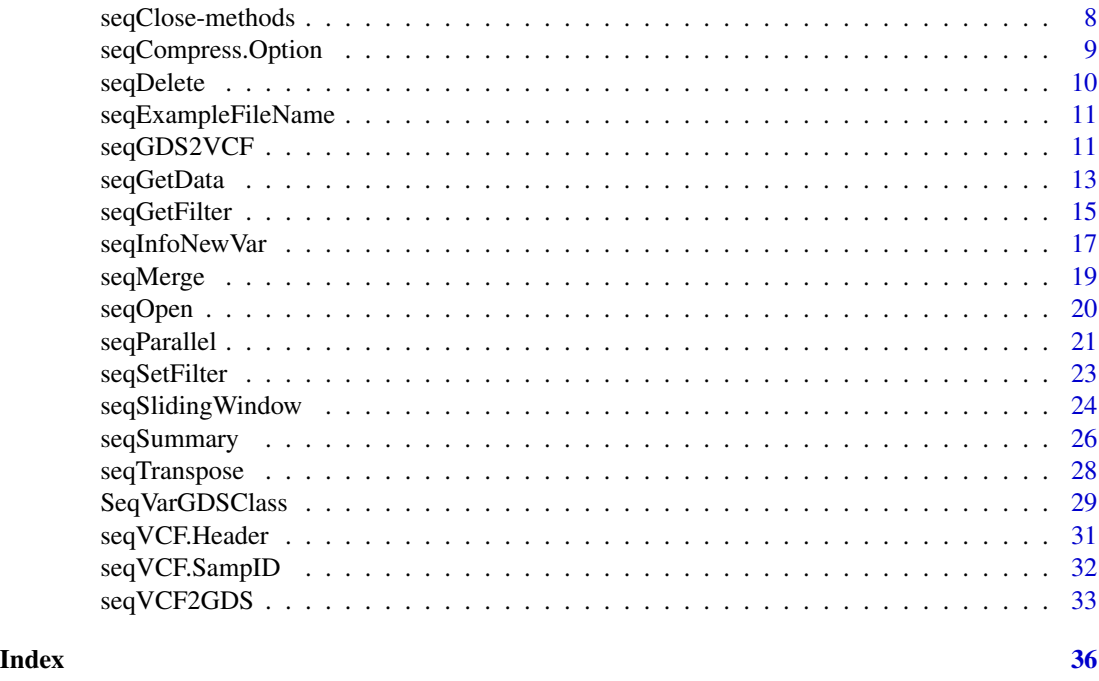

SeqArray-package *Big Data Management of Genome-wide Sequencing Variants*

#### **Description**

Big-Data Management of Genome-Wide Sequencing Variants

#### Details

In the era of big data, thousands of gigabyte-size data sets are challenging scientists for data management, even on well-equipped hardware. Currently, next-generation sequencing techniques are being adopted to investigate common and rare variants, making the analyses of large-scale genotypic data challenging. For example, the 1000 Genomes Project has identified approximately 38 million single nucleotide polymorphisms (SNPs), 1.4 million short insertions and deletions, and more than 14,000 larger deletions from whole-genome sequencing technologies. In the near future, new technologies, like third-generation whole-genome sequencing, will be enabling data to be generated at an unprecedented scale. The Variant Call Format (VCF) was developed for the 1000 Genomes Project, which is a generic text format for storing DNA polymorphism data such as SNPs, insertions, deletions and structural variants, together with rich annotations. However, this format is less efficient for large-scale analyses since numeric data have to be parsed from a text VCF file before further analyses. The computational burden associated with sequencing variants is especially evident with large sample and variant sizes, and it requires efficient numerical implementation and data management.

Here I introduce a high-performance C/C++ computing library CoreArray ([http://corearray.](http://corearray.sourceforge.net) [sourceforge.net](http://corearray.sourceforge.net)) for big-data management of genome-wide variants. CoreArray was designed for developing portable and scalable storage technologies for bioinformatics data, allowing parallel computing at the multicore and cluster levels. It provides the genomic data structure (GDS) file format for array-oriented data: this is a universal data format to store multiple data variables in a single file. A hierarchical data structure is used to store multiple extensible data variables in the GDS format, and all datasets are stored in a single file with chunked storage layout. Here, I focus on the application of CoreArray for statisticians working in the R environment, and developed an R/Bioconductor package SeqArray to address or reduce the computational burden associated with data management of sequencing variants. The kernels of SeqArray are written in C/C++ and highly optimized. Genotypic data and annotations are stored in an array-oriented manner, offering efficient access of genetic variants using the R language. There are five key functions in SeqArray, and most of data analyses could be done using these 6 functions:

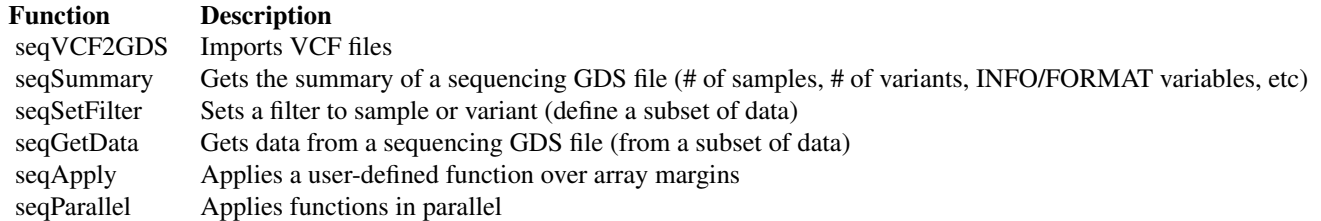

The 1000 Genomes Project released 39 million genetic variants for 1092 individuals, and a 26G data file was created by SeqArray to store sequencing variants with phasing information, where 2 bits were used as an atomic data type. The file size can be further reduced to 1.3G by compression algorithms without sacrificing access efficiency, since it has a large proportion of rare variants.

SeqArray will be of great interest to scientists involved in data analyses of large-scale genomic sequencing data using R environment, particularly those with limited experience of low-level C programming and parallel computing.

Webpage: <http://corearray.sourceforge.net/>

Tutorial: <http://corearray.sourceforge.net/tutorials/SeqArray/>

Forums: <http://sourceforge.net/projects/corearray/forums>

#### Author(s)

Xiuwen Zheng <zhengx@u.washington.edu>

```
# the file of VCF
vcf.fn <- seqExampleFileName("vcf")
vcf.fn
# or vcf.fn <- "C:/YourFolder/Your_VCF_File.vcf"
# parse the header
seqVCF.Header(vcf.fn)
# get sample id
seqVCF.SampID(vcf.fn)
```

```
# convert
seqVCF2GDS(vcf.fn, "tmp.gds")
seqSummary("tmp.gds")
# list the structure of GDS variables
f <- seqOpen("tmp.gds")
f
seqClose(f)
unlink("tmp.gds")
############################################################
# the file of GDS
gds.fn <- seqExampleFileName("gds")
# or gds.fn <- "C:/YourFolder/Your_GDS_File.gds"
# display
(f <- seqOpen(gds.fn))
# get 'sample.id
(samp.id <- seqGetData(f, "sample.id"))
# "NA06984" "NA06985" "NA06986" ...
# get 'variant.id'
head(variant.id <- seqGetData(f, "variant.id"))
# get 'chromosome'
table(seqGetData(f, "chromosome"))
# get 'allele'
head(seqGetData(f, "allele"))
# "T,C" "G,A" "G,A" ...
# set sample and variant filters
seqSetFilter(f, sample.id=samp.id[c(2,4,6,8,10)])
set.seed(100)
seqSetFilter(f, variant.id=sample(variant.id, 10))
# get genotypic data
seqGetData(f, "genotype")
# get annotation/info/DP
seqGetData(f, "annotation/info/DP")
# get annotation/info/AA, a variable-length dataset
seqGetData(f, "annotation/info/AA")
# $length \le indicating the length of each variable-length data
# [1] 1 1 1 1 1 1 ...
# $data <- the data according to $length
```

```
# [1] "T" "C" "T" "C" "G" "C" ...
# get annotation/format/DP, a variable-length dataset
seqGetData(f, "annotation/format/DP")
# $length <- indicating the length of each variable-length data
# [1] 1 1 1 1 1 1 ...
# $data <- the data according to $length
# variant
# sample [,1] [,2] [,3] [,4] [,5] [,6] ...
# [1,] 25 25 22 3 4 17 ...
# read multiple variables variant by variant
seqApply(f, c(geno="genotype", phase="phase", qual="annotation/id"),
FUN=function(x) print(x), as.is="none")
# get the numbers of alleles per variant
seqApply(f, "allele",
FUN=function(x) length(unlist(strsplit(x,","))), as.is="integer")
################################################################
# remove the sample and variant filters
seqSetFilter(f)
# calculate the frequency of reference allele,
# a faster version could be obtained by C coding
af <- seqApply(f, "genotype", FUN=function(x) mean(x==0, na.rm=TRUE), as.is="double")
length(af)
summary(af)
################################################################
# run in parallel
library(parallel)
# Use option cl.core to choose an appropriate cluster size or number of cores
cl <- makeCluster(getOption("cl.cores", 2))
# run in parallel
afreq <- seqParallel(cl, f, FUN = function(gdsfile) {
seqApply(gdsfile, "genotype", as.is="double",
FUN=function(x) mean(x==0, na.rm=TRUE))
}, split = "by.variant")
length(afreq)
summary(afreq)
stopCluster(cl)
```

```
# close the GDS file
seqClose(f)
```
#### <span id="page-5-1"></span>seqApply *Apply Functions Over Array Margins*

# Description

Returns a vector or list of values obtained by applying a function to margins of arrays or matrices

# Usage

```
seqApply(gdsfile, var.name, FUN,
margin = c("by.variant"),
as.is = c("list", "integer", "double", "character", "none"),
var.index = c("none", "relative", "absolute"), ...)
```
# Arguments

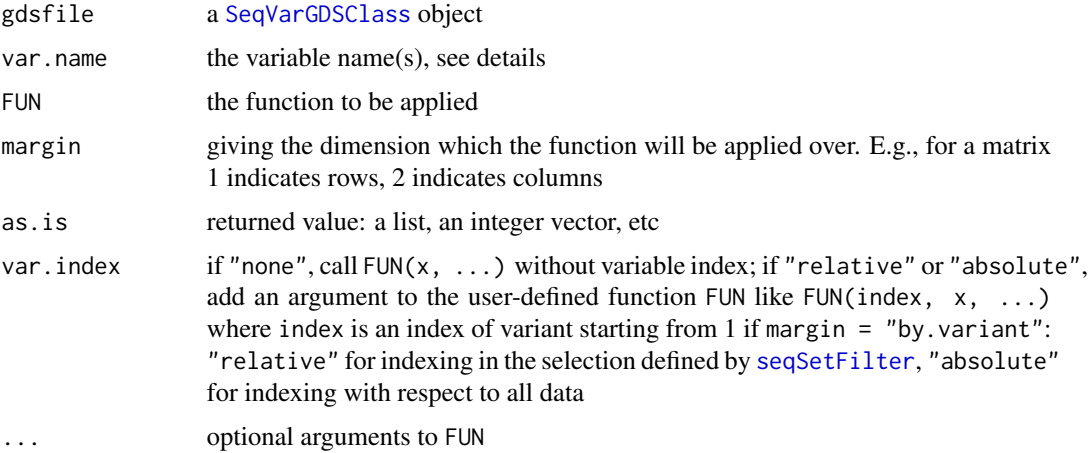

# Details

The variable name should be "sample.id", "variant.id", "position", "chromosome", "allele", "annotation/id", "annotation/qual", "annotation/filter", "annotation/info/VARIABLE\_NAME", or "annotation/format/VARIABLE\_NAME".

The algorithm is highly optimized by blocking the computations to exploit the high-speed memory instead of disk.

#### Value

A vector or list of values.

#### <span id="page-6-0"></span>seqApply 7 and 2008 and 2008 and 2008 and 2008 and 2008 and 2008 and 2008 and 2008 and 2008 and 2008 and 2008

#### Author(s)

Xiuwen Zheng

# See Also

[seqSetFilter](#page-22-1), [seqGetData](#page-12-1), [seqParallel](#page-20-1)

```
# the file of GDS
gds.fn <- seqExampleFileName("gds")
# or gds.fn <- "C:/YourFolder/Your_GDS_File.gds"
# display
(f <- seqOpen(gds.fn))
# get 'sample.id
(samp.id <- seqGetData(f, "sample.id"))
# "NA06984" "NA06985" "NA06986" ...
# get 'variant.id'
head(variant.id <- seqGetData(f, "variant.id"))
# set sample and variant filters
set.seed(100)
seqSetFilter(f, sample.id=samp.id[c(2,4,6,8,10)],
variant.id=sample(variant.id, 10))
# read multiple variables variant by variant
seqApply(f, c(geno="genotype", phase="phase", qual="annotation/id"),
FUN=function(x) print(x), as.is="none")
# get the numbers of alleles per variant
seqApply(f, "allele",
FUN=function(x) length(unlist(strsplit(x,","))), as.is="integer")
################################################################
# with an index of variant
seqApply(f, c(geno="genotype", phase="phase", qual="annotation/id"),
FUN=function(index, x) { print(index); print(x); index },
as.is="integer", var.index="relative")
# it is as the same as
which(seqGetFilter(f)$variant.sel)
```

```
################################################################
# reset sample and variant filters
seqSetFilter(f)
```

```
# calculate the frequency of reference allele,
# a faster version could be obtained by C coding
af <- seqApply(f, "genotype", FUN=function(x) mean(x==0, na.rm=TRUE),
as.is="double")
length(af)
summary(af)
```

```
# close the GDS file
seqClose(f)
```
seqClose-methods *Close a SeqArray object*

#### <span id="page-7-1"></span>Description

Close a SeqArray file or object

# Usage

```
## S4 method for signature 'SeqVarGDSClass'
seqClose(object)
```
# Arguments

object a SeqArray object

# Details

If object is

• [SeqVarGDSClass](#page-28-1), close the sequencing GDS file.

# Value

None.

# Author(s)

Xiuwen Zheng

#### See Also

[seqOpen](#page-19-1)

<span id="page-7-0"></span>

<span id="page-8-1"></span><span id="page-8-0"></span>seqCompress.Option *Compression Options for Importing VCF File(s)*

# Description

Get compression options for importing VCF file(s)

#### Usage

```
seqCompress.Option(default="ZIP.MAX", ...)
```
#### Arguments

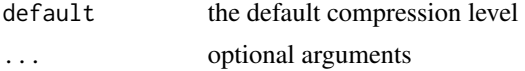

#### Value

Return a list with a class name "seqCompress.class".

#### Author(s)

Xiuwen Zheng

#### See Also

[seqVCF2GDS](#page-32-1)

```
# the file of VCF
(vcf.fn <- seqExampleFileName("vcf"))
# or vcf.fn <- "C:/YourFolder/Your_VCF_File.vcf"
# convert
seqVCF2GDS(vcf.fn, "tmp1.gds", compress.option = seqCompress.Option())
(f1 <- seqOpen("tmp1.gds"))
# does not compress the genotypic data
seqVCF2GDS(vcf.fn, "tmp2.gds", compress.option = seqCompress.Option(genotype=""))
(f2 <- seqOpen("tmp2.gds"))
# close and remove
seqClose(f1)
seqClose(f2)
unlink(c("tmp1.gds", "tmp2.gds"))
```
<span id="page-9-0"></span>

# Description

Delete variables in a sequencing GDS file

#### Usage

seqDelete(gdsfile, info.varname=NULL, format.varname=NULL)

# Arguments

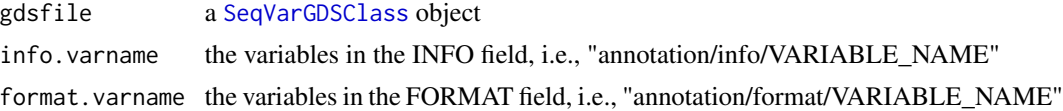

#### Value

None.

#### Author(s)

Xiuwen Zheng

#### See Also

[seqOpen](#page-19-1), [seqClose](#page-7-1)

```
# the file of VCF
vcf.fn <- seqExampleFileName("vcf")
# or vcf.fn <- "C:/YourFolder/Your_VCF_File.vcf"
# convert
seqVCF2GDS(vcf.fn, "tmp.gds")
# display
(f <- seqOpen("tmp.gds", FALSE))
seqDelete(f, info.varname=c("HM2", "AA"), format.varname="DP")
# close the GDS file
seqClose(f)
# clean up the fragments, reduce the file size
cleanup.gds("tmp.gds")
```
<span id="page-10-0"></span>seqExampleFileName *Example GDS file*

# Description

The example GDS file for sequencing variants

# Usage

```
seqExampleFileName(type=c("gds", "vcf"))
```
#### Arguments

type either "gds" or "vcf"

#### Details

A GDS sequencing-variant file was created from a subset of VCF data of the 1000 Genomes Project.

#### Value

Return the file name of a VCF file shipped with the package if type = "vcf", or the file name of a GDS file if type  $=$  "gds".

# Author(s)

Xiuwen Zheng

# Examples

```
seqExampleFileName("gds")
```
seqExampleFileName("vcf")

<span id="page-10-1"></span>seqGDS2VCF *Convert to a VCF file*

# Description

Convert a GDS file to a VCF file

# Usage

seqGDS2VCF(gdsfile, vcf.fn, info.var=NULL, fmt.var=NULL, verbose=TRUE)

#### <span id="page-11-0"></span>**Arguments**

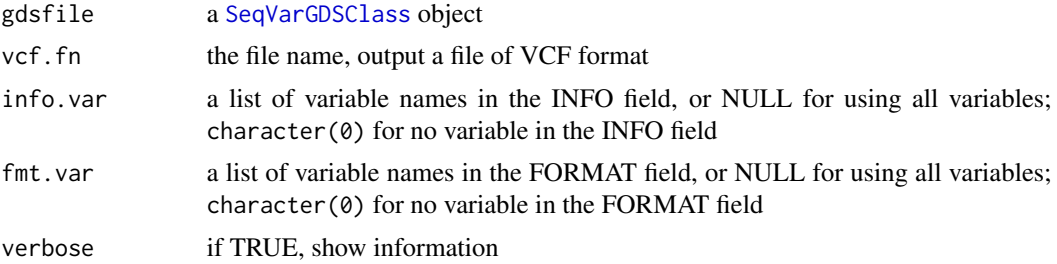

#### Details

[seqSetFilter](#page-22-1) can be used to define a subset of data for the export.

GDS – Genomic Data Structures used for storing genetic array-oriented data, and the file format used in the [gdsfmt](#page-0-0) package.

VCF – The Variant Call Format (VCF), which is a generic format for storing DNA polymorphism data such as SNPs, insertions, deletions and structural variants, together with rich annotations.

#### Value

Return the file name of VCF file with an absolute path.

#### Author(s)

Xiuwen Zheng

#### References

The variant call format and VCFtools. Danecek P, Auton A, Abecasis G, Albers CA, Banks E, DePristo MA, Handsaker RE, Lunter G, Marth GT, Sherry ST, McVean G, Durbin R; 1000 Genomes Project Analysis Group. Bioinformatics. 2011 Aug 1;27(15):2156-8. Epub 2011 Jun 7.

<http://corearray.sourceforge.net/>

#### See Also

[seqVCF2GDS](#page-32-1)

```
# the file of GDS
gds.fn <- seqExampleFileName("gds")
# or gds.fn <- "C:/YourFolder/Your_GDS_File.gds"
# display
(f <- seqOpen(gds.fn))
# output the first 10 samples
samp.id <- seqGetData(f, "sample.id")
seqSetFilter(f, sample.id=samp.id[1:5])
```
# <span id="page-12-0"></span>seqGetData 13

```
# convert
seqGDS2VCF(f, "tmp.vcf.gz")
# no INFO and FORMAT
seqGDS2VCF(f, "tmp1.vcf.gz", info.var=character(0), fmt.var=character(0))
# output BN,GP,AA,DP,HM2 in INFO (the variables are in this order), no FORMAT
seqGDS2VCF(f, "tmp2.vcf.gz", info.var=c("BN","GP","AA","DP","HM2"), fmt.var=character(0))
# read
(txt <- readLines("tmp.vcf.gz", n=20))
(txt <- readLines("tmp1.vcf.gz", n=20))
(txt <- readLines("tmp2.vcf.gz", n=20))
#########################################################################
# Users could compare the new VCF file with the original VCF file
# call "diff" in Unix (a command line tool comparing files line by line)
# using all samples and variants
seqSetFilter(f)
# convert
seqGDS2VCF(f, "tmp.vcf.gz")
# file.copy(seqExampleFileName("vcf"), "old.vcf.gz", overwrite=TRUE)
# system("diff <(gunzip -c old.vcf.gz) <(gunzip -c tmp.vcf.gz)")
# 1a2,3
# > ##fileDate=20130309
# > ##source=SeqArray_RPackage_v1.0
# LOOK GOOD!
# delete temporary files
unlink(c("tmp.vcf.gz", "tmp1.vcf.gz", "tmp2.vcf.gz"))
# close the GDS file
seqClose(f)
```
<span id="page-12-1"></span>seqGetData *Get Data from a Sequencing GDS file*

# Description

Get data from a sequencing GDS file

#### Usage

seqGetData(gdsfile, var.name)

#### Arguments

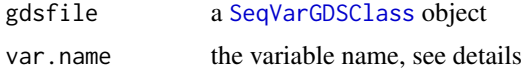

# Details

```
The variable name should be "sample.id", "variant.id", "position", "chromosome", "allele",
"annotation/id", "annotation/qual", "annotation/filter", "annotation/info/VARIABLE_NAME",
or "annotation/format/VARIABLE_NAME".
```
# Value

Return vectors or lists.

#### Author(s)

Xiuwen Zheng

#### See Also

[seqSetFilter](#page-22-1), [seqApply](#page-5-1)

```
# the file of GDS
gds.fn <- seqExampleFileName("gds")
# or gds.fn <- "C:/YourFolder/Your_GDS_File.gds"
# display
(f <- seqOpen(gds.fn))
# get 'sample.id
(samp.id <- seqGetData(f, "sample.id"))
# "NA06984" "NA06985" "NA06986" ...
# get 'variant.id'
head(variant.id <- seqGetData(f, "variant.id"))
# get 'chromosome'
table(seqGetData(f, "chromosome"))
# get 'allele'
head(seqGetData(f, "allele"))
```
<span id="page-13-0"></span>

# <span id="page-14-0"></span>seqGetFilter 15

```
# "T,C" "G,A" "G,A" ...
# set sample and variant filters
seqSetFilter(f, sample.id=samp.id[c(2,4,6,8,10)])
set.seed(100)
seqSetFilter(f, variant.id=sample(variant.id, 10))
# get genotypic data
seqGetData(f, "genotype")
# get annotation/info/DP
seqGetData(f, "annotation/info/DP")
# get annotation/info/AA, a variable-length dataset
seqGetData(f, "annotation/info/AA")
                    \le indicating the length of each variable-length data
# [1] 1 1 1 1 1 1 ...
# $data <- the data according to $length
# [1] "T" "C" "T" "C" "G" "C" ...
# get annotation/format/DP, a variable-length dataset
seqGetData(f, "annotation/format/DP")
# $length <- indicating the length of each variable-length data
# [1] 1 1 1 1 1 1 ...
# $data <- the data according to $length
# variant
# sample [,1] [,2] [,3] [,4] [,5] [,6] ...
# [1,] 25 25 22 3 4 17 ...
# close the GDS file
seqClose(f)
```
<span id="page-14-1"></span>seqGetFilter *Get the Filter of Samples and Variants*

#### Description

Get the filter of samples and variants

#### Usage

```
seqGetFilter(gdsfile)
```
#### **Arguments**

gdsfile a [SeqVarGDSClass](#page-28-1) object

#### <span id="page-15-0"></span>Details

It is strongly suggested to call seqOpen instead of [openfn.gds](#page-0-0), since seqOpen will initialize the internal data for seqGetData, seqApply, etc.

# Value

Return a list:

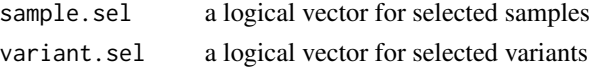

# Author(s)

Xiuwen Zheng

# See Also

[seqGetData](#page-12-1), [seqApply](#page-5-1)

```
# the file of GDS
gds.fn <- seqExampleFileName("gds")
# or gds.fn <- "C:/YourFolder/Your_GDS_File.gds"
# display
(f <- seqOpen(gds.fn))
# get 'sample.id
(samp.id <- seqGetData(f, "sample.id"))
# "NA06984" "NA06985" "NA06986" ...
# get 'variant.id'
head(variant.id <- seqGetData(f, "variant.id"))
# set sample and variant filters
seqSetFilter(f, sample.id=samp.id[c(2,4,6,8,10)])
set.seed(100)
seqSetFilter(f, variant.id=sample(variant.id, 10))
# get filter
z <- seqGetFilter(f)
# the number of selected samples
sum(z$sample.sel)
# the number of selected variants
sum(z$variant.sel)
# close the GDS file
seqClose(f)
```
<span id="page-16-0"></span>

# Description

Add a new variable to the INFO field in the specified GDS file.

# Usage

```
seqInfoNewVar(gdsfile, var.name, variant.id, val,
   description="", compress=c("ZIP.MAX", ""), no.data.index=TRUE)
```
# Arguments

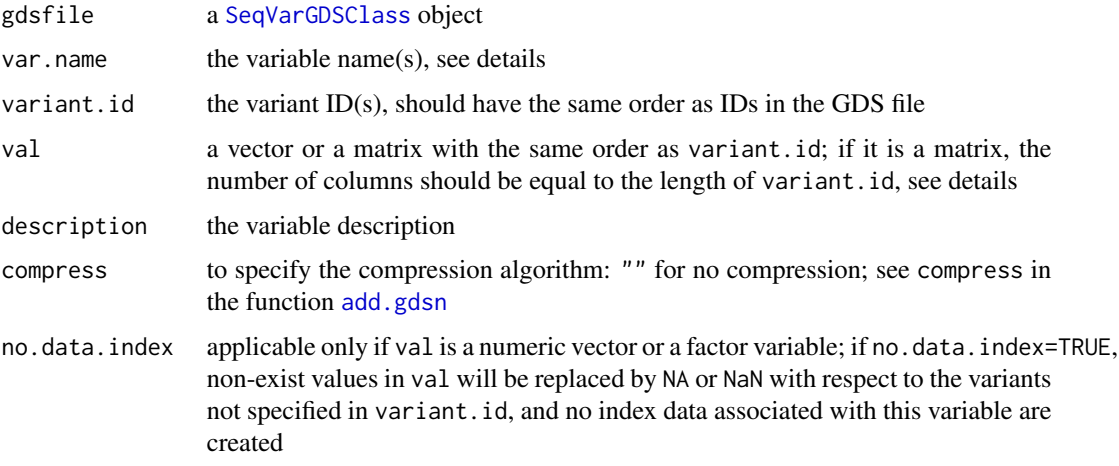

#### Details

The variable name should be "sample.id", "variant.id", "position", "chromosome", "allele", "annotation/id", "annotation/qual", "annotation/filter", "annotation/info/VARIABLE\_NAME", or "annotation/format/VARIABLE\_NAME".

The argument val should be integers, numeric values, a logical variable, characters or factors. If val is a logical variable, one-bit storage mode will be used to store this variable, which corresponds to the variable defined with 'Type=Flag' in the VCF format.

#### Value

None.

# Author(s)

Xiuwen Zheng

#### <span id="page-17-0"></span>See Also

[seqGetData](#page-12-1)

```
# the file of GDS
gds.fn <- seqExampleFileName("gds")
file.copy(gds.fn, "test.gds", overwrite=TRUE)
# display
(f <- seqOpen("test.gds", readonly=FALSE))
# get variant IDs
variant.id <- seqGetData(f, "variant.id")
#### add variables to the INFO field ####
set.seed(100)
seqInfoNewVar(f, "int", variant.id[1:15], sample.int(256, 15, TRUE),
"integer variable")
seqGetData(f, "annotation/info/int")
seqInfoNewVar(f, "int.2", variant.id[1:15], sample.int(256, 15, TRUE),
"integer variable", no.data.index=FALSE)
seqGetData(f, "annotation/info/int.2")
seqInfoNewVar(f, "numeric", variant.id[15:30], rnorm(16),
"numeric variable")
seqGetData(f, "annotation/info/numeric")
seqInfoNewVar(f, "numeric.2", variant.id[15:30], rnorm(16),
"numeric variable", no.data.index=FALSE)
seqGetData(f, "annotation/info/numeric.2")
seqInfoNewVar(f, "flag", variant.id[4:9], rep(c(FALSE, TRUE), 3),
"flag variable")
# stored in `bit1'
seqGetData(f, "annotation/info/flag")
seqInfoNewVar(f, "factor", variant.id,
factor(c("ABC", "DDD", "CVX")[sample(1:3, length(variant.id), TRUE)]),
"string/factor variable")
# stored in `int32' with attributes
seqGetData(f, "annotation/info/factor")
```
#### <span id="page-18-0"></span>seqMerge that the sequence of  $\sim 19$

```
seqInfoNewVar(f, "string", variant.id,
c("ABC", "DDD", "CVX")[sample(1:3, length(variant.id), TRUE)],
"string variable")
seqGetData(f, "annotation/info/string")
# show the file
f
# the corresponding VCF file
seqGDS2VCF(f, "test.vcf.gz")
txt <- strsplit(readLines("test.vcf.gz", n=40), "\t")[-c(1:21)]
# the INFO field:
sapply(txt, function(x) x[8])
# close the GDS file
seqClose(f)
# delete the temporary files
unlink("test.gds", force=TRUE)
unlink("test.vcf.gz", force=TRUE)
```
#### seqMerge *Merge Multiple Sequencing GDS Files*

# Description

Merge multiple sequencing GDS files

# Usage

```
seqMerge(gds.fn, out.fn, compress.option = seqCompress.Option(),
verbose = TRUE)
```
# Arguments

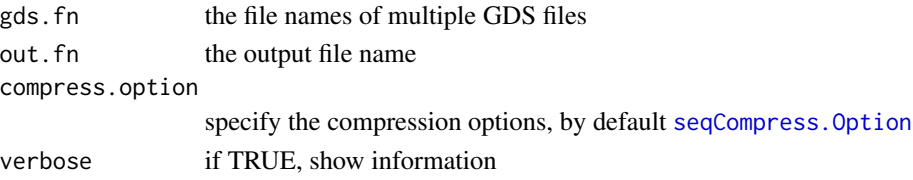

# Details

The current implementation of seqMerge extracts and merges the genotypic data only without any annotation. Users can specify multiple VCF files in [seqVCF2GDS](#page-32-1) to export a single GDS file.

#### 20 seqOpen

# Value

None.

# Author(s)

Xiuwen Zheng

# See Also

[seqVCF2GDS](#page-32-1)

<span id="page-19-1"></span>seqOpen *Open a Sequencing GDS File*

# Description

Open a Sequencing GDS file

#### Usage

seqOpen(gds.fn, readonly=TRUE)

# Arguments

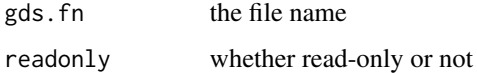

# Details

It is strongly suggested to call seqOpen instead of [openfn.gds](#page-0-0), since seqOpen will perform internal checking for data integrality.

# Value

Return an object of class [gds.class](#page-0-0).

# Author(s)

Xiuwen Zheng

# See Also

[seqGetData](#page-12-1), [seqApply](#page-5-1)

<span id="page-19-0"></span>

# <span id="page-20-0"></span>seqParallel 21

# Examples

```
gds.fn <- seqExampleFileName("gds")
# or gds.fn <- "C:/YourFolder/Your_GDS_File.gds"
# open the GDS file
gdsfile <- seqOpen(gds.fn)
# display the contents of the GDS file in a hierarchical structure
gdsfile
# close the GDS file
seqClose(gdsfile)
```
<span id="page-20-1"></span>seqParallel *Apply Functions in Parallel*

#### Description

Apply a user-defined function in parallel

#### Usage

```
seqParallel(cl, gdsfile, FUN = function(gdsfile, ...) NULL,
split=c("by.variant", "by.sample", "none"), .combine=NULL, ...)
```
# Arguments

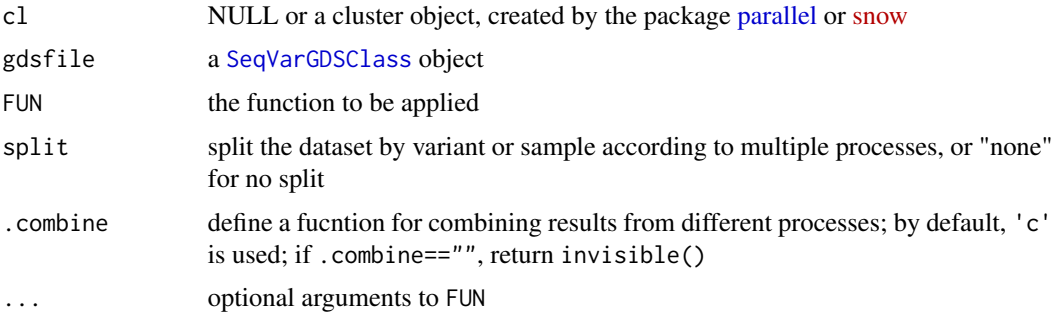

# Details

If  $cl = NULL$  or length(cl) == 0, the function simply calls  $FUN(gdsfile, ...);$  otherwise, it splits jobs to different processes and calls FUN(gdsfile, ...) on each process, the optional arguments are passed to different processes.

#### Value

A vector or list of values.

#### <span id="page-21-0"></span>Author(s)

Xiuwen Zheng

# See Also

[seqSetFilter](#page-22-1), [seqGetData](#page-12-1) [seqApply](#page-5-1)

# Examples

library(parallel)

```
# Use option cl.core to choose an appropriate cluster size or number of cores
cl <- makeCluster(getOption("cl.cores", 2))
```

```
# the file of GDS
gds.fn <- seqExampleFileName("gds")
# or gds.fn <- "C:/YourFolder/Your_GDS_File.gds"
```

```
# display
(f <- seqOpen(gds.fn))
```

```
# the uniprocessor version
afreq1 <- seqParallel(NULL, f, FUN = function(gdsfile) {
seqApply(gdsfile, "genotype", as.is="double",
FUN=function(x) mean(x==0, na.rm=TRUE))
\}, split = "by.variant")
```

```
length(afreq1)
summary(afreq1)
```

```
# run in parallel
afreq2 <- seqParallel(cl, f, FUN = function(gdsfile) {
seqApply(gdsfile, "genotype", as.is="double",
FUN=function(x) mean(x==0, na.rm=TRUE))
}, split = "by.variant")
```

```
length(afreq2)
summary(afreq2)
```

```
# check
all(afreq1 == afreq2)
```

```
################################################################
# check -- variant splits
seqParallel(cl, f, FUN = function(gdsfile) {
v <- seqGetFilter(gdsfile)
sum(v$variant.sel)
```
# <span id="page-22-0"></span>seqSetFilter 23

```
}, split = "by.variant")
# [1] 674 674
################################################################
stopCluster(cl)
# close the GDS file
seqClose(f)
```
<span id="page-22-1"></span>seqSetFilter *Set a filter to sample or variant*

# Description

Set a filter to sample and/or variant

#### Usage

```
seqSetFilter(gdsfile, sample.id=NULL, variant.id=NULL,
   samp.sel=NULL, variant.sel=NULL, action=c("set", "push", "push+set", "pop"),
   verbose=TRUE)
```
# Arguments

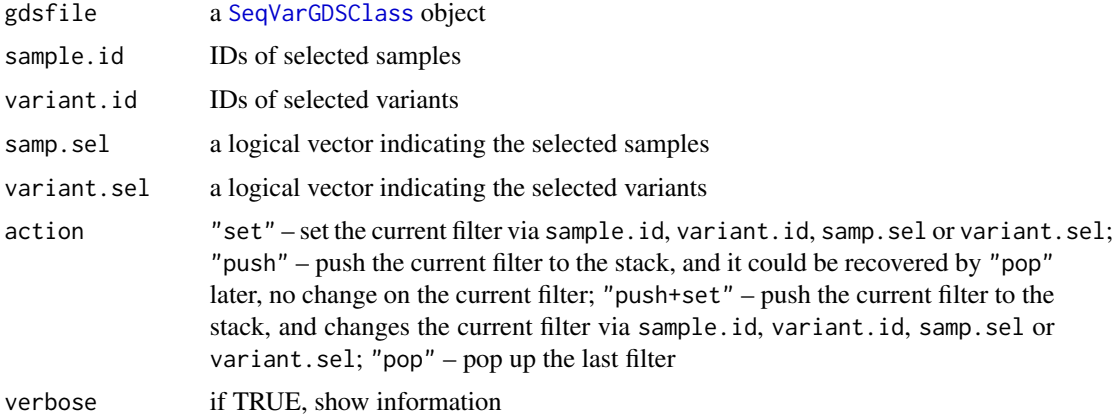

#### Value

None.

# Author(s)

Xiuwen Zheng

#### See Also

[seqGetFilter](#page-14-1), [seqGetData](#page-12-1), [seqApply](#page-5-1)

#### Examples

```
# the file of GDS
gds.fn <- seqExampleFileName("gds")
# or gds.fn <- "C:/YourFolder/Your_GDS_File.gds"
# display
(f <- seqOpen(gds.fn))
# get 'sample.id
(samp.id <- seqGetData(f, "sample.id"))
# "NA06984" "NA06985" "NA06986" ...
# get 'variant.id'
head(variant.id <- seqGetData(f, "variant.id"))
# get 'chromosome'
table(seqGetData(f, "chromosome"))
# get 'allele'
head(seqGetData(f, "allele"))
# "T,C" "G,A" "G,A" ...
# set sample and variant filters
seqSetFilter(f, sample.id=samp.id[c(2,4,6,8,10)])
set.seed(100)
seqSetFilter(f, variant.id=sample(variant.id, 10))
# get genotypic data
seqGetData(f, "genotype")
# close the GDS file
seqClose(f)
```
seqSlidingWindow *Apply functions via a sliding window over variants*

#### Description

Returns a vector or list of values obtained by applying a function to a sliding window over variants

#### Usage

```
seqSlidingWindow(gdsfile, var.name, win.size, shift=1, FUN,
   as.is = c("list", "integer", "double", "character", "none"),
   var.index = c("none", "relative", "absolute"), ...)
```
<span id="page-23-0"></span>

# <span id="page-24-0"></span>seqSlidingWindow 25

#### Arguments

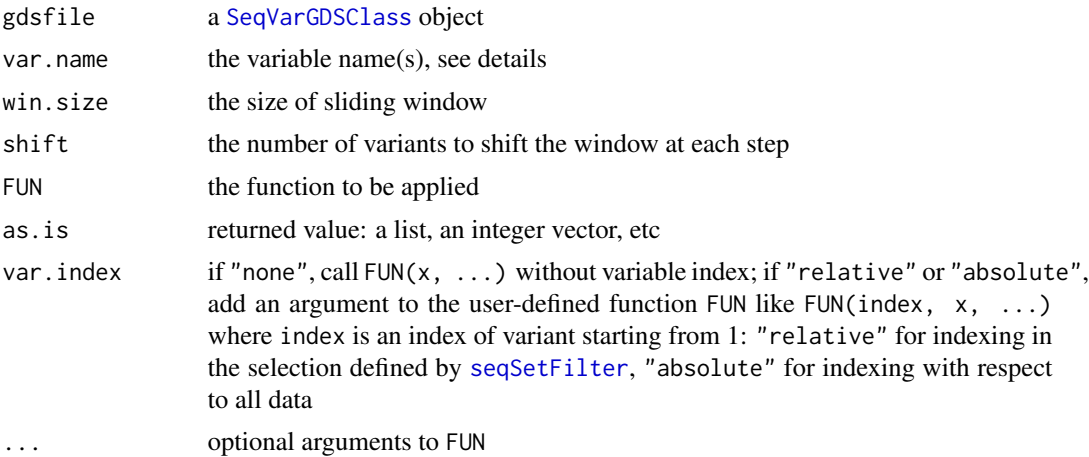

#### Details

The variable name should be "sample.id", "variant.id", "position", "chromosome", "allele", "annotation/id", "annotation/qual", "annotation/filter", "annotation/info/VARIABLE\_NAME", or "annotation/format/VARIABLE\_NAME".

In the user-defined funciton  $FLM(x, \ldots)$  or  $FLM(index, x, \ldots)$ , x is a list with win.size elements, and each element includes values for the variable(s) var.name; index is the starting position of the sliding window.

The algorithm is highly optimized by blocking the computations to exploit the high-speed memory instead of disk.

# Value

A vector or list of values.

# Author(s)

Xiuwen Zheng

#### See Also

[seqSetFilter](#page-22-1), [seqGetData](#page-12-1), [seqApply](#page-5-1)

```
# the file of GDS
gds.fn <- seqExampleFileName("gds")
# or gds.fn <- "C:/YourFolder/Your_GDS_File.gds"
# display
(f <- seqOpen(gds.fn))
# get 'sample.id
```

```
(samp.id <- seqGetData(f, "sample.id"))
# "NA06984" "NA06985" "NA06986" ...
# get 'variant.id'
head(variant.id <- seqGetData(f, "variant.id"))
# set sample and variant filters
set.seed(100)
seqSetFilter(f, sample.id=samp.id[seq(2, 16, 2)],
variant.id=sample(variant.id, 10))
# apply a function via a sliding window over variants
seqSlidingWindow(f, c(qual="annotation/id"), win.size=3,
FUN = function(x) {
# x is a list with 'win.size' elements
print(x)
}, as.is="none")
# apply a function via a sliding window over variants
seqSlidingWindow(f, c(qual="annotation/id"), win.size=3,
FUN = function(x) {
cat(unlist(x), sep='\\t"); cat("\\n")}, as.is="none")
# apply a function via a sliding window over variants
seqSlidingWindow(f, c(geno="genotype", phase="phase", qual="annotation/id"),
FUN = function(index, x) {
cat("Window ", index, ":\n", sep="")
print(x)
},
win.size=3, as.is="none", var.index="relative")
# apply a function via a sliding window over variants
seqSlidingWindow(f, "genotype", win.size=4,
FUN = function(index, x) {
z <- unlist(lapply(x, function(z) mean(z, na.rm=TRUE)))
cat("Window ", index, ", starting from Variant ", index,
"\n ", format(round(z,3), nsmall=3, width=8), "\n", sep="")
},
as.is="none", var.index="relative")
# close the GDS file
seqClose(f)
```
seqSummary *Get the summary of a GDS file*

<span id="page-25-0"></span>

# <span id="page-26-0"></span>seqSummary 27

# Description

Get the summary of a sequencing GDS file

#### Usage

```
seqSummary(gdsfile, varname=NULL, check=c("check", "full.check", "none"),
verbose=TRUE)
```
# Arguments

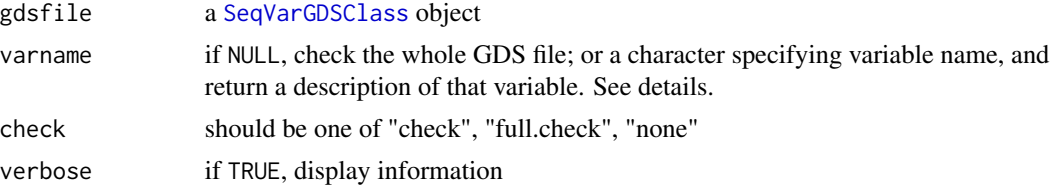

#### Details

If check = "check", this function performs regular checking: dimensions of variables, etc. If check = "full.check", it performs more checking: unique sample id, unique variant id, whether genotypic data are in a valid range or not, etc.

#### Value

If varname  $=$  NULL, then return a list:

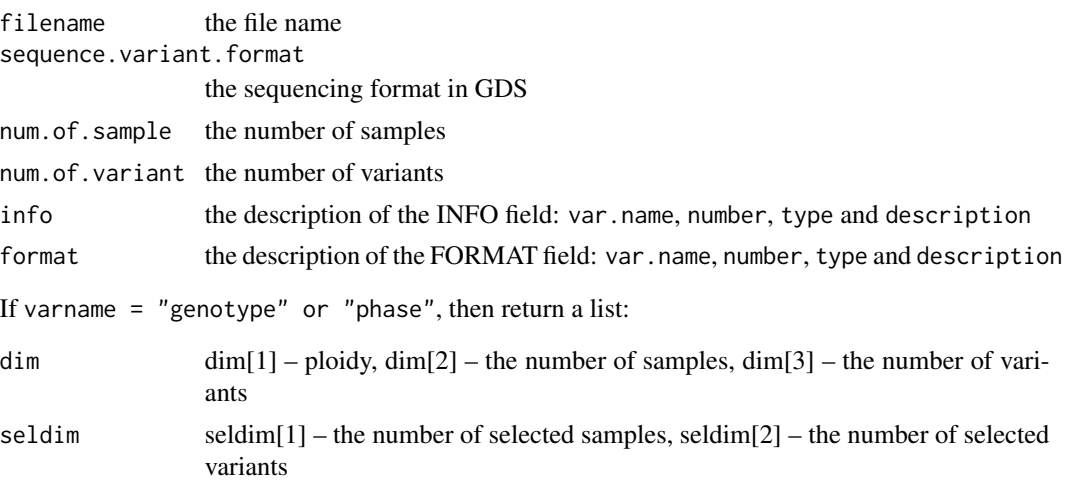

# Author(s)

Xiuwen Zheng

#### See Also

[seqGetData](#page-12-1), [seqApply](#page-5-1)

#### Examples

```
(gds.fn <- seqExampleFileName("gds"))
# or gds.fn <- "C:/YourFolder/Your_GDS_File.gds"
seqSummary(gds.fn)
seqSummary(gds.fn, "genotype")
######################################################
# display
f <- seqOpen(gds.fn)
# get 'sample.id
samp.id <- seqGetData(f, "sample.id")
# get 'variant.id'
variant.id <- seqGetData(f, "variant.id")
# set sample and variant filters
seqSetFilter(f, sample.id=samp.id[c(2,4,6,8,10)])
set.seed(100)
seqSetFilter(f, variant.id=sample(variant.id, 10))
seqSummary(f, "genotype")
# close a GDS file
seqClose(f)
```
seqTranspose *Transpose Data Array*

#### Description

Transpose data array or matrix for possibly higher-speed access

#### Usage

```
seqTranspose(gdsfile, var.name, compress=NULL, verbose=TRUE)
```
#### Arguments

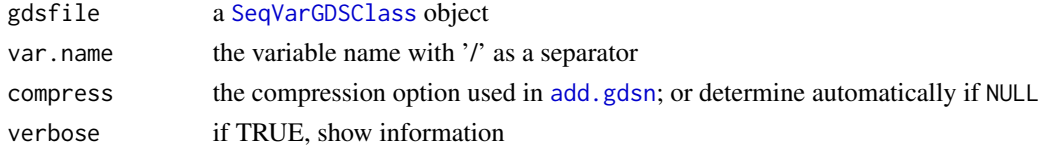

# Details

It is designed for possibly higher-speed access. More details will be provided in the future version.

<span id="page-27-0"></span>

# <span id="page-28-0"></span>SeqVarGDSClass 29

# Value

None.

# Author(s)

Xiuwen Zheng

# See Also

[seqGetData](#page-12-1), [seqApply](#page-5-1)

# Examples

```
# the file name of VCF
(vcf.fn <- seqExampleFileName("vcf"))
# or vcf.fn <- "C:/YourFolder/Your_VCF_File.vcf"
# convert
seqVCF2GDS(vcf.fn, "tmp.gds")
# list the structure of GDS variables
f <- seqOpen("tmp.gds", FALSE)
f
seqTranspose(f, "genotype/data")
f
# the original array
index.gdsn(f, "genotype/data")
# the transposed array
index.gdsn(f, "genotype/~data")
# close
seqClose(f)
unlink("tmp.gds")
```
<span id="page-28-1"></span>SeqVarGDSClass *SeqVarGDSClass*

# Description

A SeqVarGDSClass object provides access to a GDS file containing Variant Call Format (VCF) data. It extends [gds.class](#page-0-0).

# Details

A sequencing GDS file is created from a VCF file with [seqVCF2GDS](#page-32-1). This file can be opened with [seqOpen](#page-19-1) to create a SeqVarGDSClass object.

#### <span id="page-29-0"></span>Accessors

In the following code snippets x is a SeqVarGDSClass object.

- granges(x): Returns the chromosome and position of variants as a GRanges object. Names correspond to the variant.id.
- ref(x): Returns the reference alleles as a [DNAStringSet](#page-0-0).
- alt(x): Returns the alternate alleles as a [DNAStringSetList](#page-0-0).
- $filt(x)$ : Returns the filter data.
- $qual(x)$ : Returns the quality scores.

Other data can be accessed with [seqGetData](#page-12-1).

#### Coercion methods

In the following code snippets x is a SeqVarGDSClass object.

asVCF(x, info=NULL, geno=NULL): Coerces a SeqVarGDSClass object to a [VCF-class](#page-0-0) object. Row names correspond to the variant.id. info and geno specify the 'INFO' and 'GENO' (FORMAT) fields to return, respectively. If not specified, all fields are returned; if 'NA' no fields are returned. Use [seqSetFilter](#page-22-1) prior to calling asVCF to specify samples and variants to return.

#### Author(s)

Xiuwen Zheng, Stephanie Gogarten

#### See Also

[gds.class](#page-0-0), [seqVCF2GDS](#page-32-1), [seqOpen](#page-19-1), [seqGetData](#page-12-1), [seqSetFilter](#page-22-1), [seqClose](#page-7-1)

# Examples

```
gds <- seqOpen(seqExampleFileName("gds"))
gds
## sample ID
head(seqGetData(gds, "sample.id"))
## variants
```
granges(gds)

```
## alleles as comma-separated character strings
head(seqGetData(gds, "allele"))
```

```
## alleles as DNAStringSet or DNAStringSetList
ref(gds)
alt(gds)
```

```
## genotype
geno <- seqGetData(gds, "genotype")
```
# <span id="page-30-0"></span>seq VCF.Header 31

```
dim(geno)
## dimensions are: allele, sample, variant
geno[1,1:10,1:5]
## rsID
head(seqGetData(gds, "annotation/id"))
## alternate allele count
head(seqGetData(gds, "annotation/info/AC"))
## individual read depth
depth <- seqGetData(gds, "annotation/format/DP")
names(depth)
## VCF header defined DP as variable-length data
table(depth$length)
## all length 1, so depth$data should be a sample by variant matrix
dim(depth$data)
depth$data[1:10,1:5]
```
seqClose(gds)

<span id="page-30-1"></span>seqVCF.Header *Parse the header of a VCF file*

#### Description

Parse the header of a VCF file

#### Usage

seqVCF.Header(vcf.fn)

#### Arguments

vcf.fn the file name of VCF

#### Details

The ID description contains four columns: ID – variable name; Number – the number of elements, see the webpage of the 1000 Genomes Project; Type – data type; Description – a variable description.

#### Value

Return a list (with a class name "SeqVCFHeaderClass", S3 object):

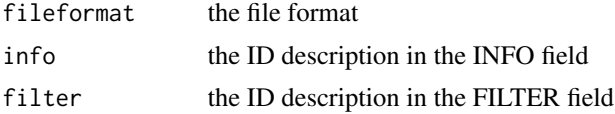

<span id="page-31-0"></span>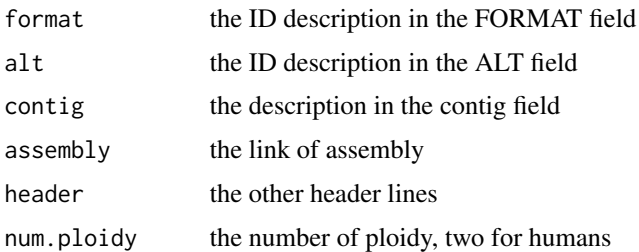

# Author(s)

Xiuwen Zheng

#### References

[http://www.1000genomes.org/wiki/Analysis/VariantCallFormat/vcf-variant-call-format-version-41](http://www.1000genomes.org/wiki/Analysis/Variant Call Format/vcf-variant-call-format-version-41)

The variant call format and VCFtools. Danecek P, Auton A, Abecasis G, Albers CA, Banks E, DePristo MA, Handsaker RE, Lunter G, Marth GT, Sherry ST, McVean G, Durbin R; 1000 Genomes Project Analysis Group. Bioinformatics. 2011 Aug 1;27(15):2156-8. Epub 2011 Jun 7.

# See Also

[seqVCF.SampID](#page-31-1), [seqVCF2GDS](#page-32-1)

# Examples

# the file name of VCF (vcf.fn <- seqExampleFileName("vcf")) # or vcf.fn <- "C:/YourFolder/Your\_VCF\_File.vcf"

# get sample id seqVCF.Header(vcf.fn)

<span id="page-31-1"></span>seqVCF.SampID *Get the sample IDs of a VCF file*

# Description

Return the sample IDs of a VCF file

# Usage

```
seqVCF.SampID(vcf.fn)
```
#### Arguments

vcf.fn the file name of VCF

# <span id="page-32-0"></span>seqVCF2GDS 33

#### Author(s)

Xiuwen Zheng

#### References

[http://www.1000genomes.org/wiki/Analysis/VariantCallFormat/vcf-variant-call-format-version-41](http://www.1000genomes.org/wiki/Analysis/Variant Call Format/vcf-variant-call-format-version-41)

The variant call format and VCFtools. Danecek P, Auton A, Abecasis G, Albers CA, Banks E, DePristo MA, Handsaker RE, Lunter G, Marth GT, Sherry ST, McVean G, Durbin R; 1000 Genomes Project Analysis Group. Bioinformatics. 2011 Aug 1;27(15):2156-8. Epub 2011 Jun 7.

#### See Also

[seqVCF.Header](#page-30-1), [seqVCF2GDS](#page-32-1)

# Examples

```
# the file name of VCF
(vcf.fn <- seqExampleFileName("vcf"))
# or vcf.fn <- "C:/YourFolder/Your_VCF_File.vcf"
```

```
# get sample id
seqVCF.SampID(vcf.fn)
```
<span id="page-32-1"></span>

seqVCF2GDS *Reformat VCF files*

#### Description

Reformat Variant Call Format (VCF) files.

#### Usage

```
seqVCF2GDS(vcf.fn, out.fn, header = NULL, genotype.var.name = "GT",
    compress.option = seqCompress.Option(), info.import=NULL, fmt.import=NULL,
    ignore.chr.prefix="chr", raise.error=TRUE, verbose=TRUE)
```
#### Arguments

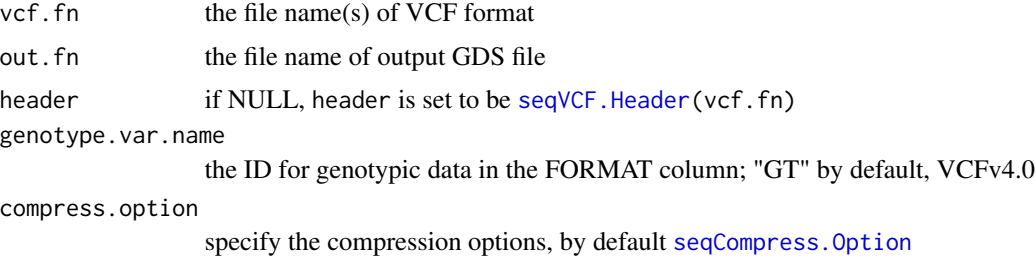

<span id="page-33-0"></span>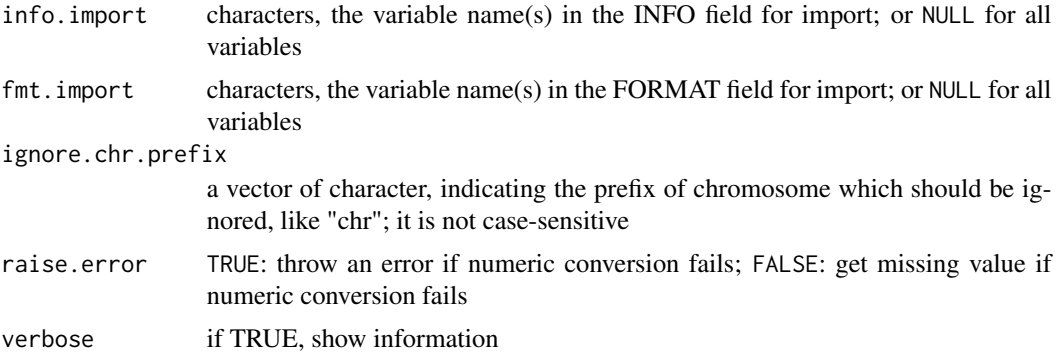

# Details

GDS – Genomic Data Structures used for storing genetic array-oriented data, and the file format used in the [gdsfmt](#page-0-0) package.

VCF – The Variant Call Format (VCF), which is a generic format for storing DNA polymorphism data such as SNPs, insertions, deletions and structural variants, together with rich annotations.

If there are more than one files in vcf.fn, seqVCF2GDS will merge all dataset together if they contain the same samples. It is useful to merge genomic variants if VCF data are divided by chromosomes.

#### Value

Return the file name of GDS format with an absolute path.

#### Author(s)

Xiuwen Zheng

# References

The variant call format and VCFtools. Danecek P, Auton A, Abecasis G, Albers CA, Banks E, DePristo MA, Handsaker RE, Lunter G, Marth GT, Sherry ST, McVean G, Durbin R; 1000 Genomes Project Analysis Group. Bioinformatics. 2011 Aug 1;27(15):2156-8. Epub 2011 Jun 7.

<http://corearray.sourceforge.net/>

#### See Also

[seqVCF.Header](#page-30-1), [seqCompress.Option](#page-8-1), [seqGDS2VCF](#page-10-1)

#### Examples

```
# the file name of VCF
vcf.fn <- seqExampleFileName("vcf")
# or vcf.fn <- "C:/YourFolder/Your_VCF_File.vcf"
# convert
```
seqVCF2GDS(vcf.fn, "tmp.gds")

# seqVCF2GDS 35

# display (f <- seqOpen("tmp.gds")) seqClose(f)

# convert without the INFO fields seqVCF2GDS(vcf.fn, "tmp.gds", info.import=character(0))

# display (f <- seqOpen("tmp.gds")) seqClose(f)

```
# convert without the INFO fields
seqVCF2GDS(vcf.fn, "tmp.gds",
    info.import=character(0), fmt.import=character(0))
```
# display (f <- seqOpen("tmp.gds")) seqClose(f)

# <span id="page-35-0"></span>**Index**

∗Topic VCF seqGDS2VCF , [11](#page-10-0) seqVCF. Header, [31](#page-30-0) seqVCF.SampID, [32](#page-31-0) seqVCF2GDS , [33](#page-32-0) ∗Topic gds seqApply , [6](#page-5-0) SeqArray-package , [2](#page-1-0) seqClose-methods , [8](#page-7-0) seqCompress.Option , [9](#page-8-0) seqDelete , [10](#page-9-0) seqExampleFileName , [11](#page-10-0) seqGDS2VCF , [11](#page-10-0) seqGetData , [13](#page-12-0) seqGetFilter , [15](#page-14-0) seqInfoNewVar , [17](#page-16-0) seqMerge , [19](#page-18-0) seqOpen , [20](#page-19-0) seqParallel , [21](#page-20-0) seqSetFilter , [23](#page-22-0) seqSlidingWindow , [24](#page-23-0) seqSummary , [26](#page-25-0) seqTranspose , [28](#page-27-0) seqVCF. Header, [31](#page-30-0) seqVCF.SampID, [32](#page-31-0) seqVCF2GDS , [33](#page-32-0) ∗Topic genetics seqApply , [6](#page-5-0) SeqArray-package , [2](#page-1-0) seqClose-methods , [8](#page-7-0) seqCompress.Option , [9](#page-8-0) seqDelete , [10](#page-9-0) seqExampleFileName , [11](#page-10-0) seqGDS2VCF , [11](#page-10-0) seqGetData , [13](#page-12-0) seqGetFilter , [15](#page-14-0) seqInfoNewVar , [17](#page-16-0) seqMerge , [19](#page-18-0) seqOpen , [20](#page-19-0)

seqParallel , [21](#page-20-0) seqSetFilter , [23](#page-22-0) seqSlidingWindow , [24](#page-23-0) seqSummary , [26](#page-25-0) seqTranspose, [28](#page-27-0) seqVCF.Header, [31](#page-30-0) seqVCF.SampID, [32](#page-31-0) seqVCF2GDS, [33](#page-32-0) ∗Topic sequencing seqApply , [6](#page-5-0) SeqArray-package , [2](#page-1-0) seqClose-methods , [8](#page-7-0) seqCompress.Option , [9](#page-8-0) seqDelete, [10](#page-9-0) seqExampleFileName , [11](#page-10-0) seqGDS2VCF , [11](#page-10-0) seqGetData , [13](#page-12-0) seqGetFilter , [15](#page-14-0) seqInfoNewVar , [17](#page-16-0) seqMerge , [19](#page-18-0) seq0pen, [20](#page-19-0) seqParallel , [21](#page-20-0) seqSetFilter , [23](#page-22-0) seqSlidingWindow , [24](#page-23-0) seqSummary , [26](#page-25-0) seqTranspose , [28](#page-27-0) seqVCF.Header, [31](#page-30-0) seqVCF.SampID, [32](#page-31-0) seqVCF2GDS, [33](#page-32-0) add.gdsn , *[17](#page-16-0)* , *[28](#page-27-0)* alt,SeqVarGDSClass-method *(*SeqVarGDSClass*)*, [29](#page-28-0) asVCF,SeqVarGDSClass-method *(*SeqVarGDSClass*)*, [29](#page-28-0) DNAStringSet , *[30](#page-29-0)* DNAStringSetList , *[30](#page-29-0)*

filt,SeqVarGDSClass-method *(*SeqVarGDSClass*)*, [29](#page-28-0)

#### $I<sub>N</sub>$  and  $I<sub>37</sub>$  and  $I<sub>37</sub>$  and  $I<sub>37</sub>$  and  $I<sub>37</sub>$  and  $I<sub>37</sub>$  and  $I<sub>37</sub>$  and  $I<sub>37</sub>$  and  $I<sub>37</sub>$  and  $I<sub>37</sub>$  and  $I<sub>37</sub>$  and  $I<sub>37</sub>$  and  $I<sub>37</sub>$  and  $I<sub>37</sub>$  and

gds.class , *[20](#page-19-0)* , *[29](#page-28-0) , [30](#page-29-0)* gdsfmt , *[12](#page-11-0)* , *[34](#page-33-0)* granges, SeqVarGDSClass-method *(*SeqVarGDSClass*)*, [29](#page-28-0) openfn.gds , *[16](#page-15-0)* , *[20](#page-19-0)* parallel , *[21](#page-20-0)* qual,SeqVarGDSClass-method *(*SeqVarGDSClass*)*, [29](#page-28-0) ref,SeqVarGDSClass-method *(*SeqVarGDSClass*)*, [29](#page-28-0) seqApply, [6](#page-5-0), [14](#page-13-0), [16](#page-15-0), [20](#page-19-0), [22](#page-21-0), [24](#page-23-0), [25](#page-24-0), [27](#page-26-0), [29](#page-28-0) SeqArray *(*SeqArray-package *)* , [2](#page-1-0) SeqArray-package , [2](#page-1-0) seqClose , *[10](#page-9-0)* , *[30](#page-29-0)* seqClose *(*seqClose-methods *)* , [8](#page-7-0) seqClose, SeqVarGDSClass-method *(*seqClose-methods*)*, [8](#page-7-0) seqClose-methods , [8](#page-7-0) seqCompress.Option , [9](#page-8-0) , *[19](#page-18-0)* , *[33](#page-32-0) , [34](#page-33-0)* seqDelete , [10](#page-9-0) seqExampleFileName , [11](#page-10-0) seqGDS2VCF , [11](#page-10-0) , *[34](#page-33-0)* seqGetData, [7](#page-6-0), [13](#page-12-0), [16](#page-15-0), [18](#page-17-0), [20](#page-19-0), [22](#page-21-0), [24](#page-23-0), [25](#page-24-0), [27](#page-26-0), *[29](#page-28-0) , [30](#page-29-0)* seqGetFilter , [15](#page-14-0) , *[24](#page-23-0)* seqInfoNewVar , [17](#page-16-0) seqMerge , [19](#page-18-0) seq0pen, [8](#page-7-0), [10](#page-9-0), [20](#page-19-0), [29](#page-28-0), [30](#page-29-0) seqParallel , *[7](#page-6-0)* , [21](#page-20-0) seqSetFilter , *[6,](#page-5-0) [7](#page-6-0)* , *[12](#page-11-0)* , *[14](#page-13-0)* , *[22](#page-21-0)* , [23](#page-22-0) , *[25](#page-24-0)* , *[30](#page-29-0)* seqSlidingWindow , [24](#page-23-0) seqSummary , [26](#page-25-0) seqTranspose, [28](#page-27-0) SeqVarGDSClass , *[6](#page-5-0)* , *[8](#page-7-0)* , *[10](#page-9-0)* , *[12](#page-11-0)* , *[14](#page-13-0) , [15](#page-14-0)* , *[17](#page-16-0)* , *[21](#page-20-0)* , *[23](#page-22-0)* , *[25](#page-24-0)* , *[27,](#page-26-0) [28](#page-27-0)* , [29](#page-28-0) SeqVarGDSClass-class *(*SeqVarGDSClass *)* , [29](#page-28-0) seqVCF.Header , [31](#page-30-0) , *[33](#page-32-0) , [34](#page-33-0)* seqVCF.SampID , *[32](#page-31-0)* , [32](#page-31-0) seqVCF2GDS , *[9](#page-8-0)* , *[12](#page-11-0)* , *[19](#page-18-0) , [20](#page-19-0)* , *[29](#page-28-0) , [30](#page-29-0)* , *[32](#page-31-0) , [33](#page-32-0)* , [33](#page-32-0)

VCF-class , *[30](#page-29-0)*